#### **INFORME**

# **"SISTEMATIZACIÓN DE LA INFORMACIÓN GENERADA POR LOS PROYECTOS FORESTALES DE LA REGIÓN APURÍMAC"**

**Abancay. Noviembre del 2018** 

**Duración** : 01 meses

**Actividad programada** : Sistematizar la información generada por los proyectos forestales de cada provincia para determinar la fauna existente en los principales ríos de la región de Apurímac

Autor: Andreé Luis Villanueva Chipana

Abancay, noviembre del 2018

# **ÍNDICE**

- **I. INTRODUCCIÓN**
- **II. ANTECEDENTES**
- **III. OBJETIVO** 
	- **1. OBJETIVO GENERAL**
	- **2. OBJETIVOS ESPECÍFICOS**
- **IV. METODOLOGÍA**
- **V. RESULTADOS**
- **VI. ANEXO**
- **VII. BIBLIOGRAFÍA**

### **I. INTRODUCCIÓN**

El Perú es un país privilegiado, el cual posee una gran parte de biomas únicos en el mundo y le otorgan ventajas comparativas a nivel mundial. En esa línea y paralelo al gran crecimiento demográfico, en la actualidad la diversidad se encuentra presionada constantemente, causando la declinación de las poblaciones silvestres y el deterioro de sus hábitats.

En todos los aspectos referentes a la diversidad biológica el Perú está entre los 10 países de mayor diversidad de la Tierra, conocidos como "países megadiversos", por su diversidad de ecosistemas, de especies, de recursos genéticos y de culturas aborígenes con conocimientos resaltantes.

El Perú posee una muy alta diversidad ecológica de climas, de pisos ecológicos y zonas de producción, y de ecosistemas productivos. En superficie de bosques es el segundo país en América Latina y el cuarto a nivel mundial, y posee el 13% de los bosques tropicales amazónicos. Se reconocen 11 ecorregiones, que comprenden el mar frío, el mar tropical, el desierto costero, el bosque seco ecuatorial, el bosque tropical del Pacífico, la serranía esteparia, la puna, el páramo, los bosques de lluvias de altura (selva alta), el bosque tropical amazónico (selva baja) y la sabana de palmeras. De las 117 zonas de vida reconocidas en el mundo 84 se encuentran en el Perú.

En el territorio nacional se encuentran ecosistemas reconocidos a nivel mundial por su altísima diversidad de especies como el mar frío de la Corriente Peruana; los bosques secos en la costa norte; la puna; la selva alta, y los bosques tropicales amazónicos, donde la diversidad de especies llega a su máxima expresión.

### **II. ANTECEDENTES**

El Gobierno Regional de Apurímac a través de la Gerencia Regional de Recursos Naturales y Gestión del Medio ambiente ejecuta el Programa Regional Sacha Tarpuy (Bosques Manejados), es uno de los programas más ambiciosos a nivel de la sierra andina en cuanto a la reforestación de especies forestales, tiene un enfoque de intervención por cuencas hidrográficas específicamente en 20 microcuencas y 04 subcuencas en 266 comunidades campesinas de las 07 provincias establecidos en

14 proyectos forestales, 01 proyecto de fortalecimiento de la gestión comunal y 01 proyecto de mejoramiento de la gestión institucional a nivel regional. Sus objetivos son mejorar la cobertura arbórea a fin de recuperar, mejorar o ampliar los servicios ambientales como el mejoramiento de la disponibilidad hídrica, disminución de la degradación y pérdida de los suelos y la diversidad y mitigación del cambio climático para reducir la pobreza en las comunidades. La Gerencia de Recursos Naturales y Gestión de Medio Ambiente, requiere contar con los servicios de un profesional Biólogo o Afines, Para realizar trabajos como parte de la sistematización del programa Regional Sacha Tarpuy (Bosques Manejados), este trabajo consistirá en realizar la sistematización de la fauna avistada en los ríos principales de la Región de Apurímac de las muestras colectadas anteriormente por los proyectos forestales de cada provincia. La actividad mencionada se encuentra dentro del COMPONENTE 03. ADECUADOS MECANISMOS PARA GENERAR INFORMACION EN LA ACTIVIDAD FORESTAL REGIONAL, actividad de Sistematización del Programa Bosques Manejados.

La fauna de la serranía está relacionada con la del desierto costero, de la puna, de la selva alta, y con elementos propios.

Entre los mamíferos destacan dos especies de mucas o muca – muca huarishauca (Didelphis spp.), una de orejas negras y otra de orejas blancas; varios murciélagos, entre ellos el vampiro común; cuatro especies de ratones (Phyllotis spp.); la vizcacha (Lagidium peruanum); el zorro andino (Pseudalopex culpaeus); el zorrino o añas andino (Conepatus Chinga); el puma (Felis concolor), y el gato andino u osjollo (Felis colocolo). El guanaco, la forma silvestre de la llama, habita las estepas de gramíneas de las vertientes occidentales, desde la Libertad hacia el sur. El venado gris o de cola blanca (Odocoileus virginianus) durante el día se esconde entre los matorrales y sale a pastar al atardecer y al amanecer.

Las aves son muy abundantes, siendo comunes el canastero de los cactos (Asthenses cactorum) y el cernícalo (Falco sparverius). En esta zona también son abundantes las perdices, siendo la más común la perdiz serrana o llutu (Nothoprocta pentlandi). Las palomas más frecuentes son la rabiblanca (Zenaida auriculata), la tortolita peruana (Eupelia cruziana) y la cascabelita (Metriopelia cecilae).En los escasos bosques viven especies endémicas de aves como la cotinga de Zarate (Ampelion stresemanni) y varias otras.

El carnívoro más importante es el puma (Felis concolor), que se alimenta de venados y guanaco, pero también son frecuentes el zorro andino y el zorrino. Una de las especies propias de estos bosques es la paloma torcaza (Columba fasciata), de cuello blanco y la más grande del país.

Dos especies de aves son características de los ríos: el pato de los torrentes (Merganetta armata) y el mirlo acuatico (Cinclus leucocephalus). El pato de los torrentes es pequeño y un extraordinario nadador y zambullidor en las turbulentas aguas, donde nada contra la corriente en busca de insectos y plantas acuáticos; descansa sobre las piedras en las zonas más turbulentas, y anida en huecos.

Entre las aves destacan varias especies de patos (cordillerano, sutro, puna o yucsa, colorado, cuchara, etc.) el ganso andino o huallata y varias garzas, especialmente el huaco o garza nocturna. Son frecuentes las pollas de agua o gallaretas, y la gaviota andina con cabeza negra durante la época de reproducción.

# **III. OBJETIVO**

### **1. OBJETIVO GENERAL**

 Sistematizar la información generada por los proyectos forestales de cada provincia para determinar la fauna existente en los principales ríos de la región de Apurímac.

# **2. OBJETIVOS ESPECÍFICOS**

- Sistematizar la información generada por el proyecto forestal de la provincia de Abancay (río Pachachaca).
- Sistematizar la información generada por el proyecto forestal de la provincia de Antabamba (río Antabamba).
- Sistematizar la información generada por el proyecto forestal de la provincia de Grau (río Vilcabamba).
- Sistematizar la información generada por el proyecto forestal de la provincia de Cotabamba (río Santo tomas – río Apurímac).

### **IV. METODOLOGÍA**

Para realizar la sistematización de la fauna de los principales ríos de la región Apurímac es necesario conocer la metodología usada por los proyectos forestales de cada provincia en la recolección de los datos, para lo cual asumimos que usaron "**TRAYECTO POR LÍNEAS"** ya que es el método estándar. Este método consiste en caminar lentamente en uno o varios trayectos o líneas de determinada longitud a través de uno o varios hábitats. Es importante que el objetivo observador atraviese el trayecto a una velocidad determinada. Sin embargo, detectar e identificar especies mientras se camina es un reto para las habilidades del observador, de tal modo que el método es sensible a sesgos en función de su experiencia y calidad. Según (Bibby et al. 1992, Wunderle 1992, Ralph et al. 1996), una vez conocida la metodología podemos aplicar la sistematización y los índices de diversidad Alpha y Beta.

### **1. SISTEMATIZACIÓN**

Para la sistematización se usarán como referencia las guías de:

- A. Guía de inventario de la fauna silvestre Ministerio del Ambiente Perú
- B. Manual para Principiantes en la Observación de las Aves Perú
- C. Guía de identificación de aves Perú
- D. Guía de inventario de la fauna silvestre / Ministerio del Ambiente, Dirección General de Evaluación, Valoración y Financiamiento del Patrimonio Natural. -- Lima: MINAM, 2015
- E. Libro de Aves del Perú de Corbidi 2015

De ser necesario las fotografías serán enviadas para su identificación al Museo de Historia Natural (Universidad Nacional Mayor de San Marcos).

### **2. ÍNDICES DE DIVERSIDAD**

### **A. DIVERSIDAD ALFA**

### **a. RIQUEZA ESPECIFICA (S)**

Número total de especies obtenido por un censo de la comunidad.

#### **b. ÍNDICE DE DIVERSIDAD DE MARGALEF**

$$
D_{Mg} = \frac{S - 1}{\ln N}
$$

Donde:

*S = número de especies N = número total de individuos* 

Transforma el número de especies por muestra a una proporción a la cual las especies son añadidas por expansión de la muestra. Supone que hay una relación funcional entre el número de especies y el número total de individuos S=k N donde k es constante (Magurran, 1998). Si esto no se mantiene, entonces el índice varía con el tamaño de muestra de forma desconocida. Usando S–1, en lugar de S, da DMg = 0 cuando hay una sola especie.

#### **c. ÍNDICE DE DOMINANCIA**

### **1. ÍNDICE DE SIMPSON**

$$
\lambda = \sum p_i^2
$$

Manifiesta la probabilidad de que dos individuos tomados al azar de una muestra sean de la misma especie. Está fuertemente influido por la importancia de las especies más dominantes (Magurran, 1988; Peet, 1974). Como su valor es inverso a la equidad, la diversidad puede calcularse como 1 – λ (Lande, 1996**).** 

#### **d. ÍNDICE DE EQUIDAD**

#### **1. ÍNDICE DE SHANNON- WIENER**

$$
H' = -\sum p_i \ln p_i
$$

Expresa la uniformidad de los valores de importancia a través de todas las especies de la muestra. Mide el grado promedio de incertidumbre en predecir a que especie pertenecerá un individuo escogido al azar de una colección (Magurran, 1988; Peet,1974; Baev y Penev, 1995). Asume que los individuos son seleccionados al azar y que todas las especies están representadas en la muestra. Adquiere valores entre cero, cuando hay una sola especie, y el logaritmo de S, cuando todas las especies están representadas por el mismo número de individuos (Magurran, 1988).

### **B. DIVERSIDAD BETA**

# **a. ÍNDICE JACCARD**

Relaciona el número de especies compartidas con el número total de especies exclusivas.

# **b. ÍNDICE MORISITA-HORN**

Relaciona las abundancias específicas con las abundancias relativas y total. Es altamente sensible a la abundancia de las especies abundantes.

# **V. RESULTADOS**

Cuadro 01: Listado de especies en los ríos Pachachaca, Antabamba, Vilcabamba, Santo tomas y Apurímac.

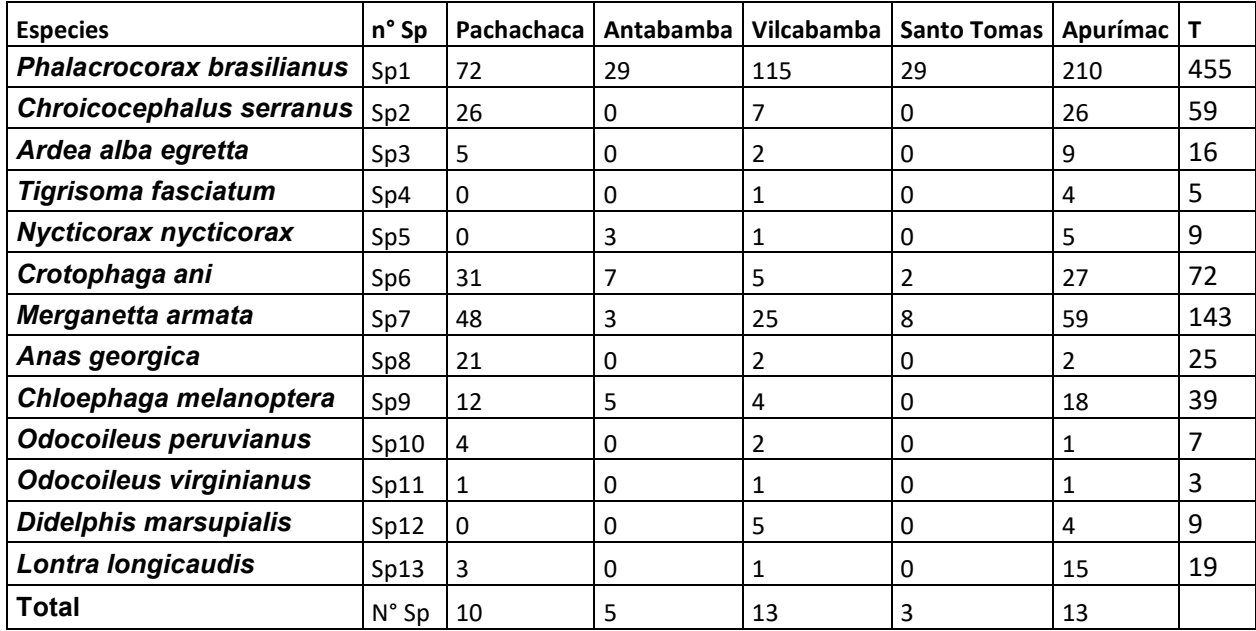

# **1. ÍNDICES DE DIVERSIDAD ALPHA**

Cuadro 02: Índices de diversidad Alpha Riqueza específica, Margalef, Dominancia, Simpson y Shannoon.

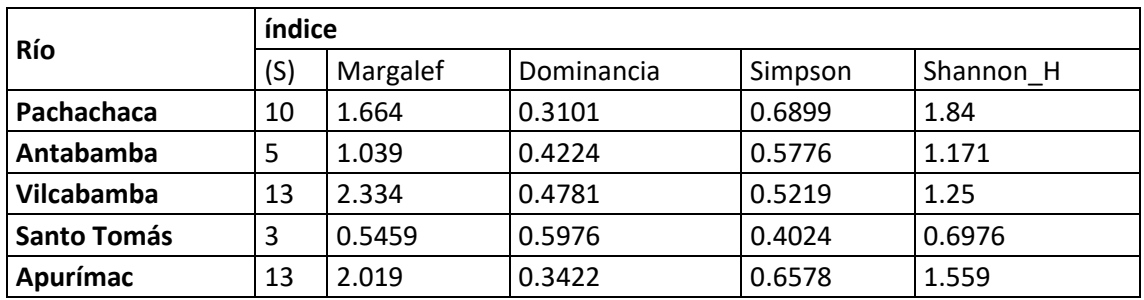

Grafico 01: Curva de rango de abundancia.

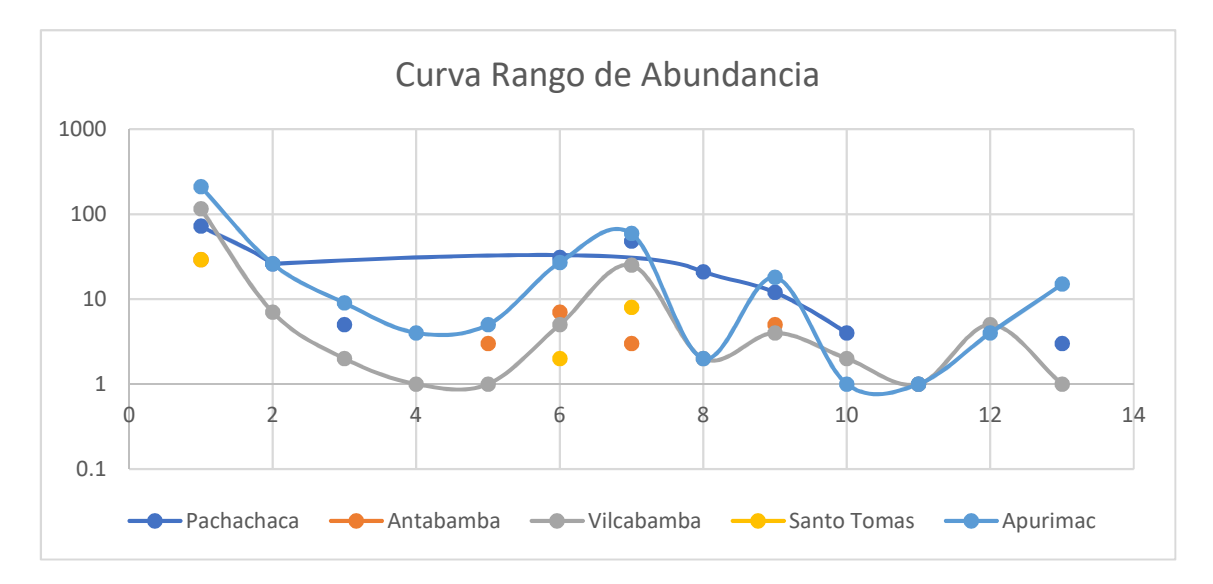

La cuenca de Pachachaca presenta una diversidad con mayor estabilidad frente a las demás, podemos presumir que este ecosistema presenta un mayor acceso de sus especies a las zonas de alimentación y menos perturbación. Por otro lado, Apurímac presenta una mayor abundancia para determinadas especies.

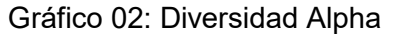

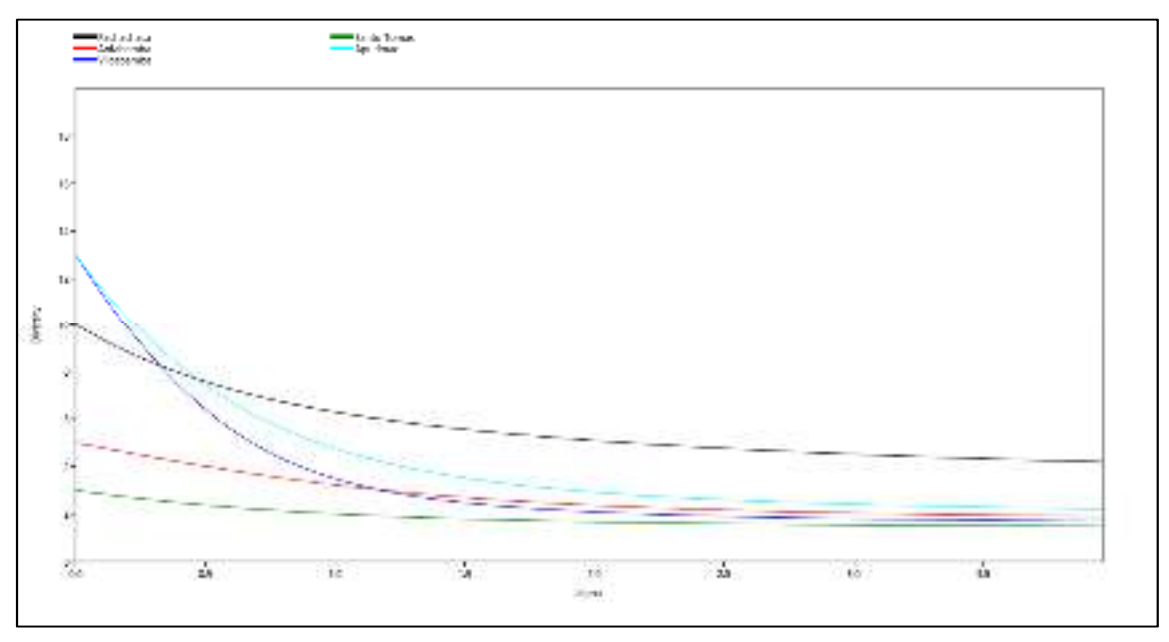

El gráfico hallado muestra que el Río Pachachaca mantiene una mejor y estable diversidad Alpha con los siguientes índices de Simpson: 0.6899.

### **2. ÍNDICES DE DIVERSIDAD BETA**

## **A. ÍNDICE DE SIMILITUD CUALITATIVO JACCARD**

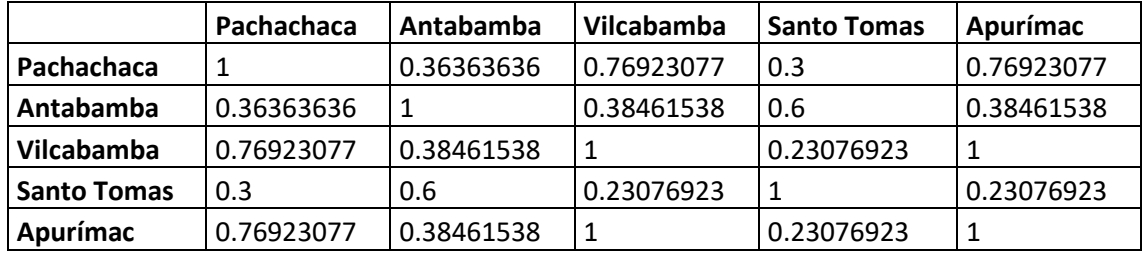

Cuadro 03: índice de similitud Jaccard

#### Gráfico 03: índice de similitud Jaccard

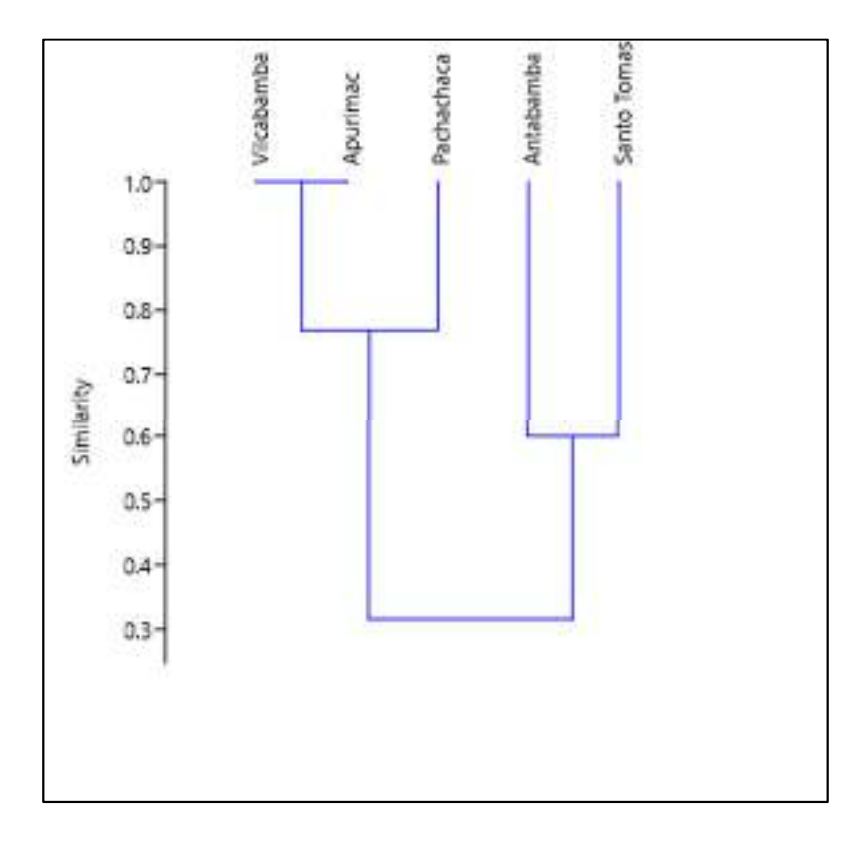

De acuerdo con el índice de similitud cualitativo observamos que entre los ríos de Apurímac y Vilcabamba existe un 100% de similitud, el cual sería el dato de mayor importancia, entre estas y el rio Pachachaca presentan un 76% de similitud, entre el rio Santo Tomas y Antabamba presentan un 60% de similitud.

## **B. ÍNDICE DE SIMILITUD CUANTITATIVO DE MORISITA**

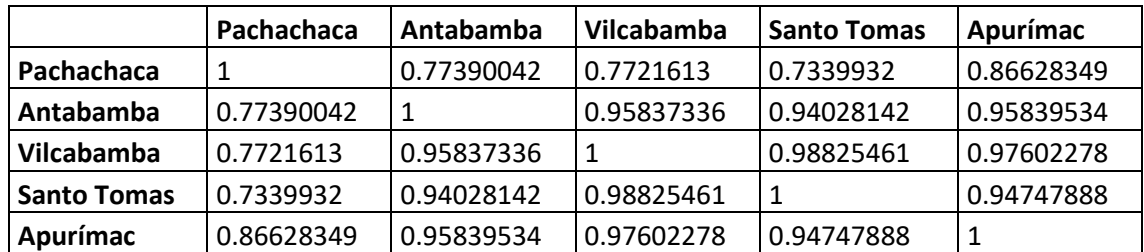

Cuadro 04: índice de similitud Morisita

Gráfico 04: índice de similitud Morista

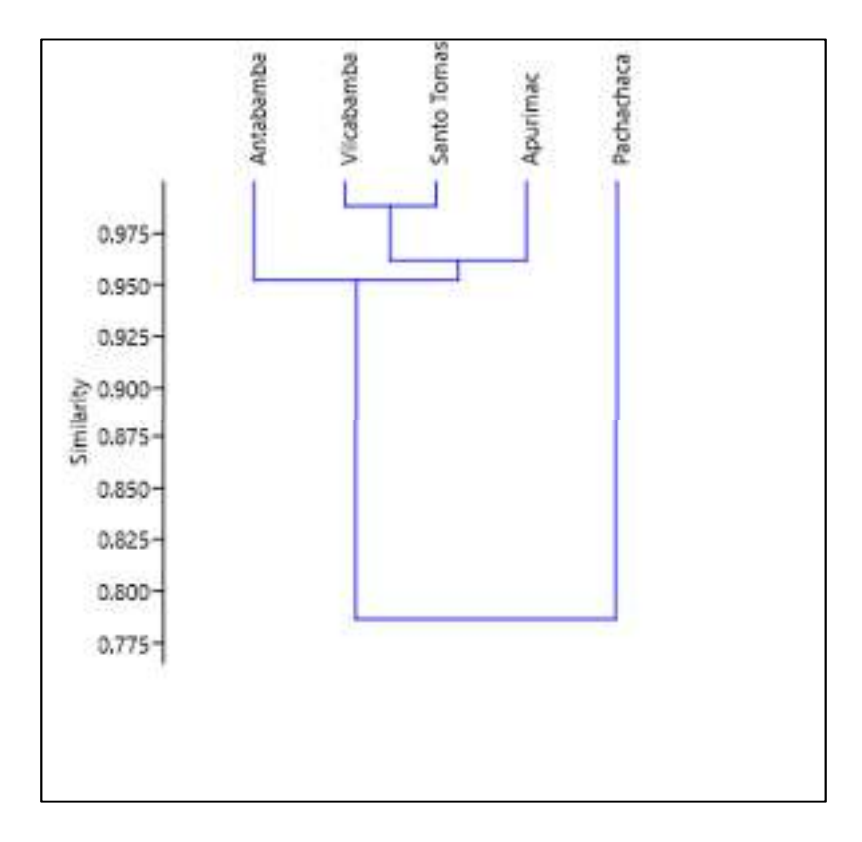

De acuerdo con el índice de similitud cuantitativo de Morisita observamos que entre los ríos Vilcabamba y Santo Tomas presentan una similitud del 98%, seguidos de estos con el rio Apurímac con una similitud de 94% - 97%.

# **C. ÍNDICE DE SIMILITUD CUANTITATIVO DE HORN**

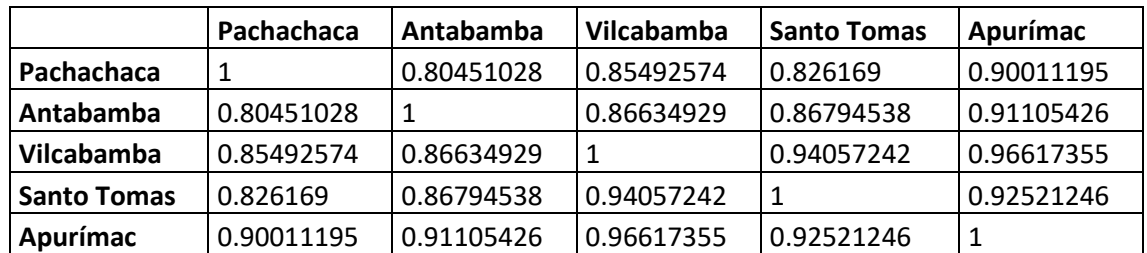

Cuadro 04: índice de similitud Horn

Gráfico 05: índice de similitud Horn

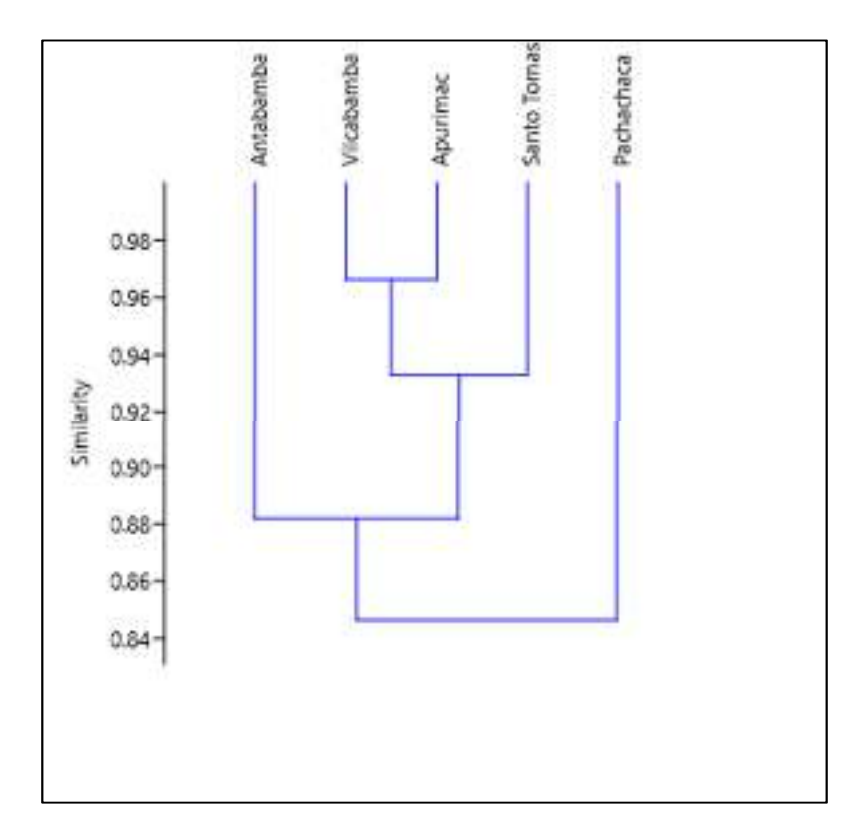

De acuerdo con el índice de similitud cuantitativo de Horn observamos que entre los ríos Vilcabamba y Apurímac presentan una similitud del 96%, seguidos de estos con el rio Santo Tomas con una similitud de 92% - 94%.

### **VI. CONCLUSIONES**

- 1. En cuanto a la riqueza obtenida tenemos para el rio Pachachaca de 10, Antabamba de 5, Vilcabamba de 13, Santo Tomas de 3 y por último de Apurímac de 13 especies.
- 2. La dominancia presente en el los ríos nos determina que la especie *Phalacrocorax brasilianus* mantiene una relativa dominancia frente a las demás especies, podemos explicar esta tendencia por la llegada de la época de húmeda, en la cual incrementa el caudal de los ríos, y por ello aumenta las posibilidades de captura de alimentos para esta especie.
- 3. La diversidad en los ríos se mantiene relativamente alta, tomando su mayor dato en el río Pachacha con 0.6899 y su menor índice en el río Santo Tomas con 0.4024 según el índice de Simpson.
- 4. Según la metodología de diversidad biológica de Shannon podemos afirmar que la diversidad en los ríos es baja, debido a que los índices obtenidos son inferiores a 1.8.
- 5. De acuerdo a los índices de diversidad Beta podemos afirmar que entre los cinco (05) ríos existe una gran similitud tanto cualitativamente y cuantitativa, por lo cual podemos presumir que son ecosistemas que mantiene características similares para albergar a las mismas especies, lo cual podemos afirmar con el cuadro 01. Con los índices obtenidos.
- 6. Las especies obtenidas en los diferentes ríos están registradas en los siguientes cuadros.
	- A. Cuadro 05 Pachachaca
	- B. Cuadro 06 Antabamba
	- C. Cuadro 07 Vilcabamba
	- D. Cuadro 08 Santo Tomás
	- E. Cuadro 09 Apurímac

# **VII. ANEXOS**

# **1. Río Pachachaca**

Cuadro 05: Listado de especies registradas

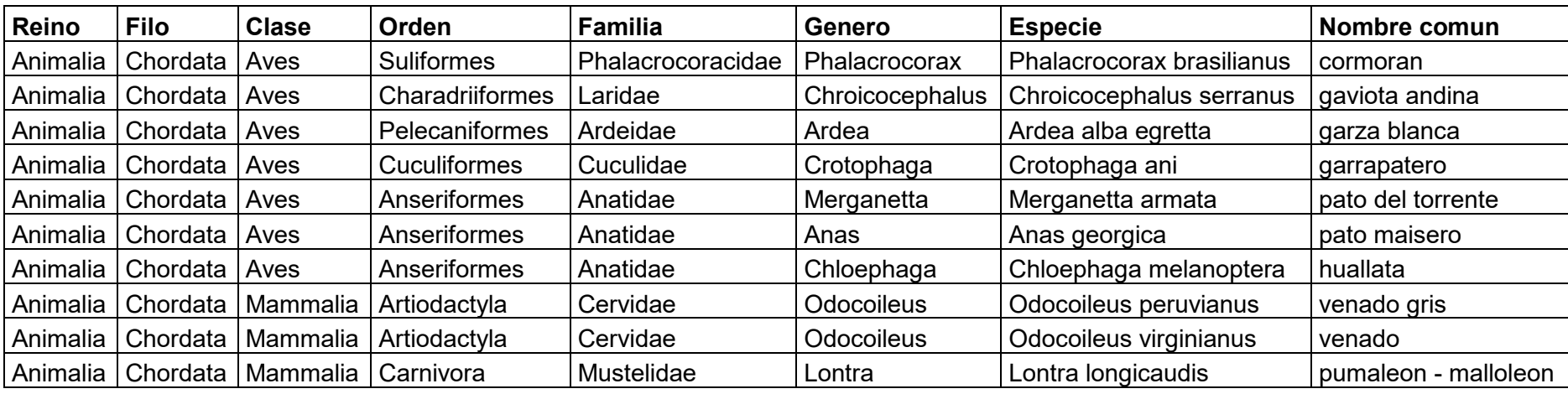

# **2. Río Antabamba**

Cuadro 06: Listado de especies registradas

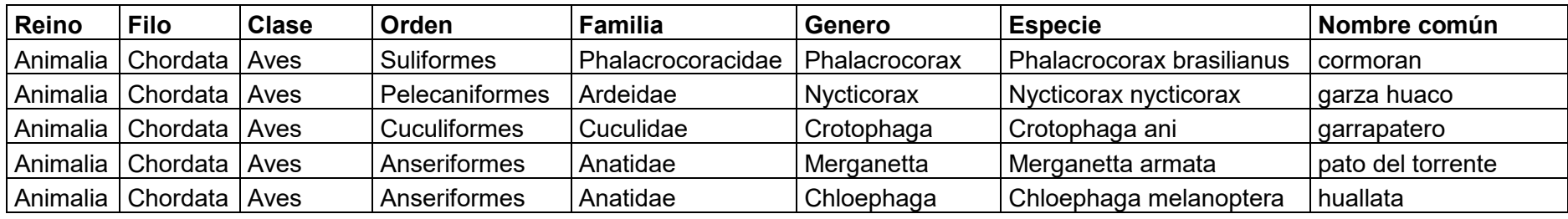

# **3. Río Vilcabamba**

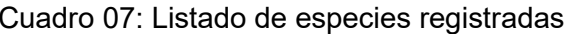

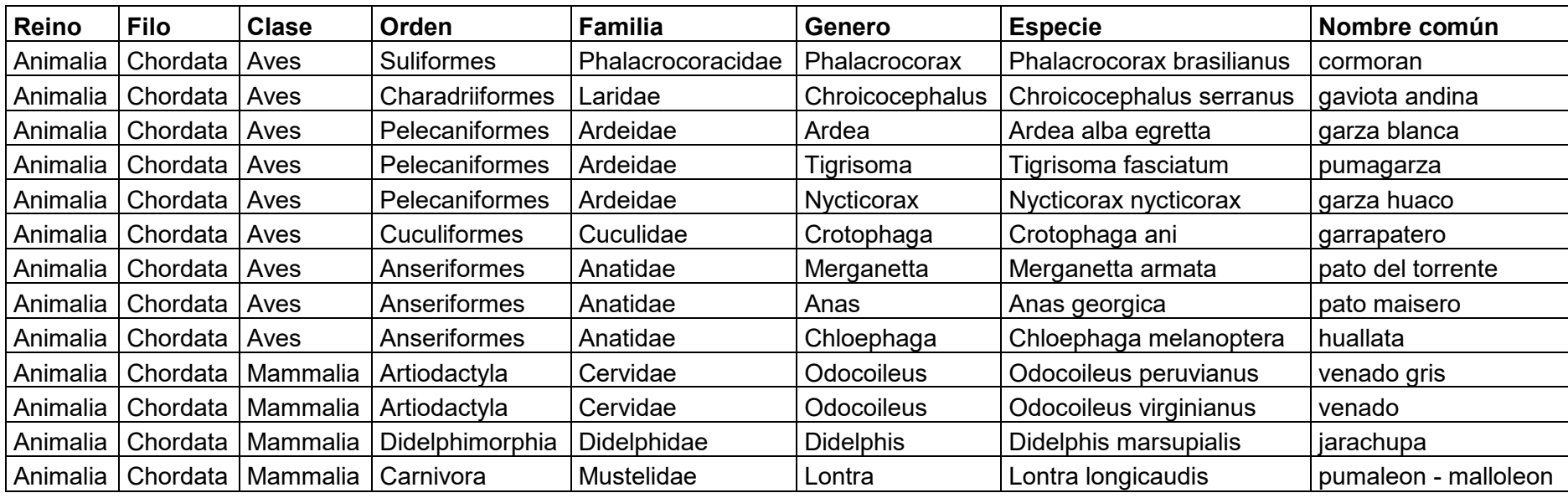

# **4. Río Santo Tomás**

Cuadro 08: Listado de especies registradas

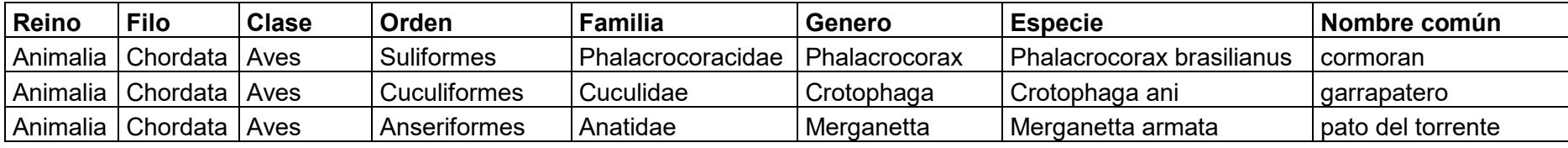

# **5. Río Apurímac**

# Cuadro 09: Listado de especies registradas

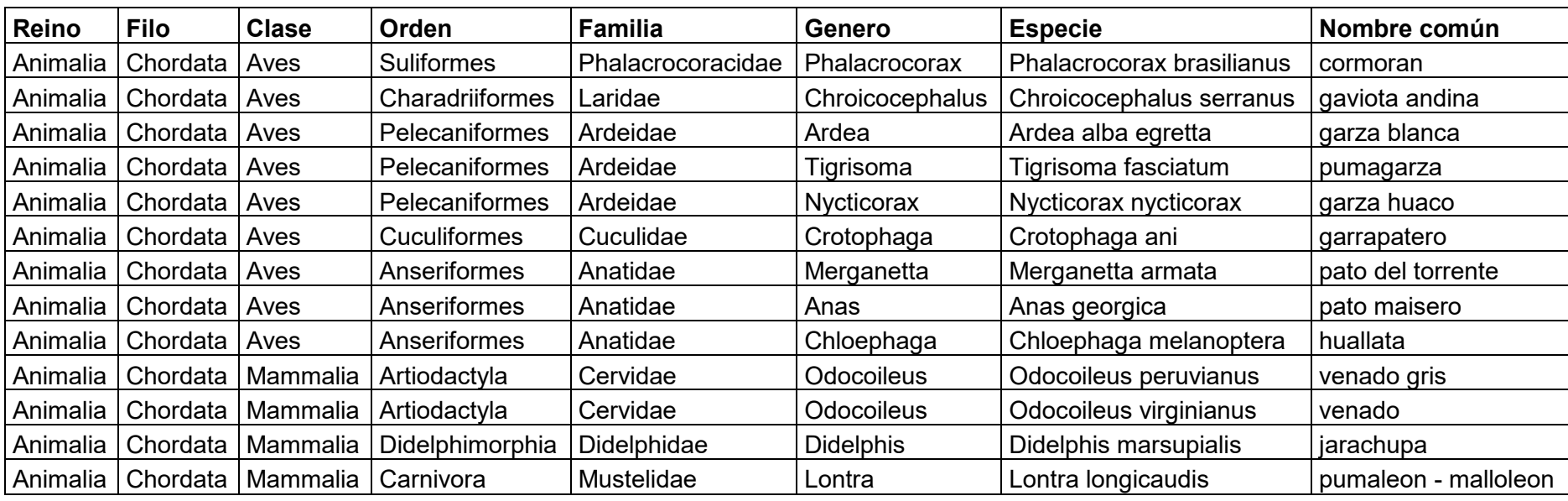

### **FOTOGRAFIAS**

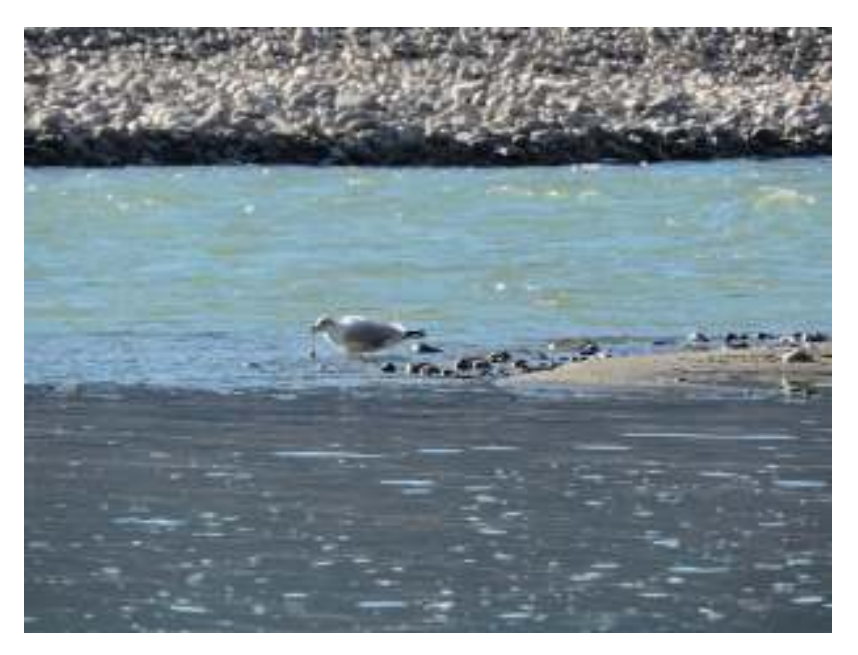

Imagen 01: *Chroicocephalus serranus*  Fuente: Gobierno Regional de Apurímac lunes, 16 de julio de 2018 08:24 Río Pachachaca.

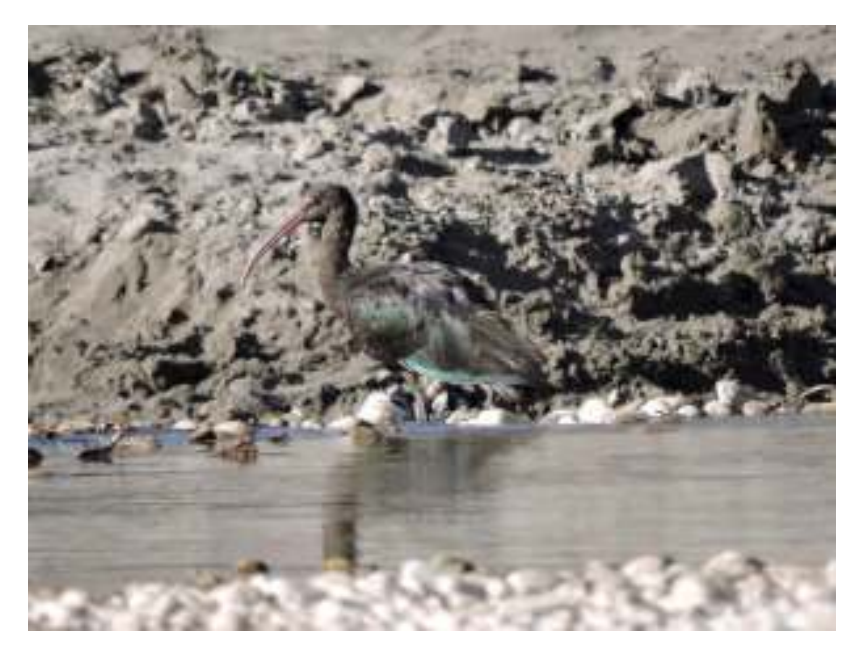

Imagen 02: Especie no identificada Fuente: Gobierno Regional de Apurímac **lunes, 16 de julio de 2018 08:34 Río Pachachaca** 

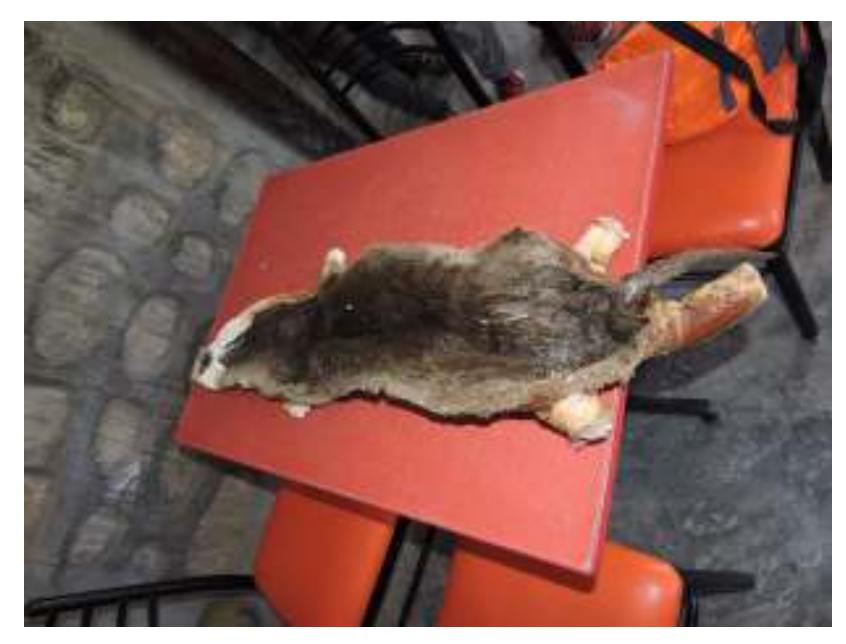

Imagen 03: *Lontra longicaudis*  Fuente: Gobierno Regional de Apurímac **lunes, 16 de julio de 2018 15:25 Río Pachachaca** 

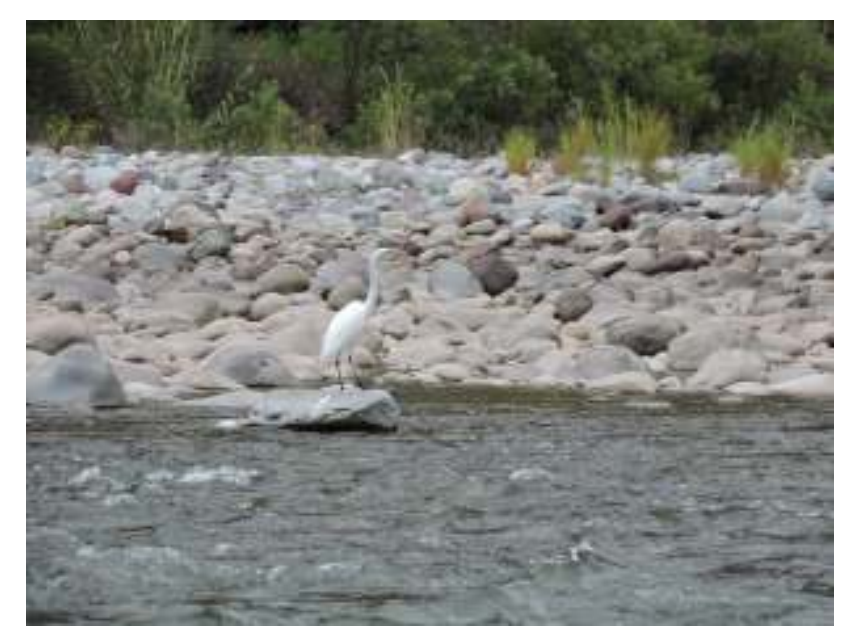

Imagen 04: *Ardea alba egretta*  Fuente: Gobierno Regional de Apurímac  **viernes, 20 de julio de 2018 09:12 Río Pachachaca**

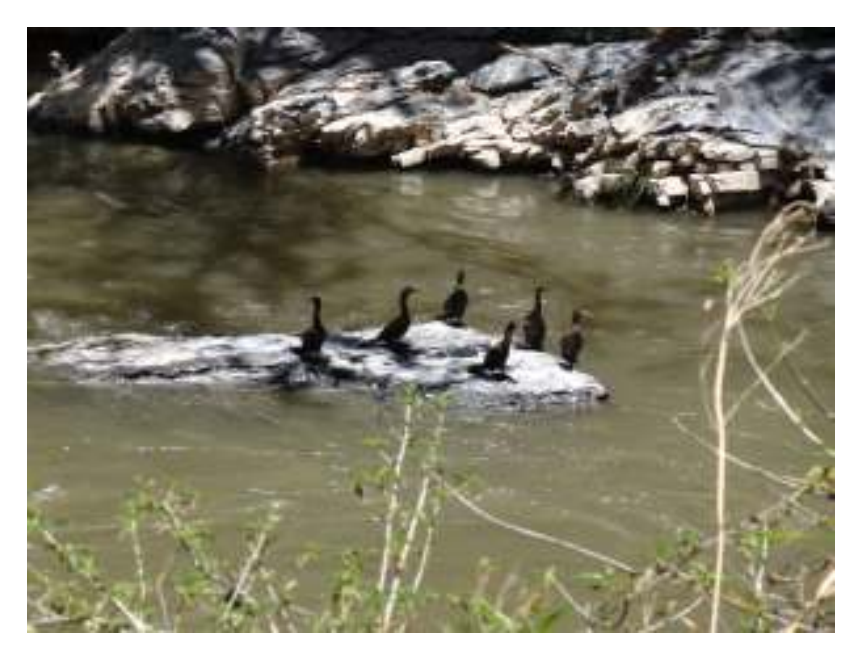

Imagen 05: *Phalacrocorax brasilianus*  Fuente: Gobierno Regional de Apurímac **sábado, 27 de octubre de 2018 22:34 Río Vilcabamba** 

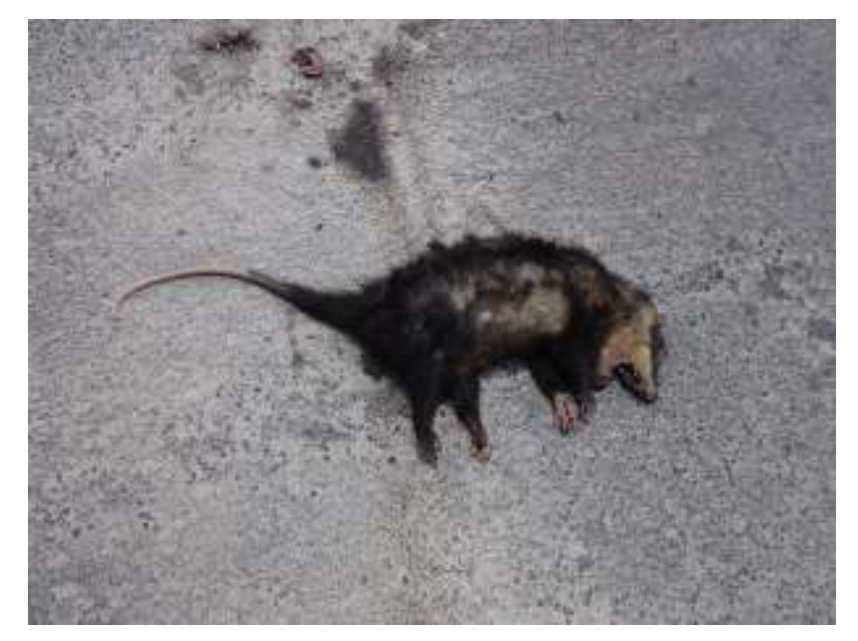

Imagen 06: *Didelphis marsupialis* Fuente: Gobierno Regional de Apurímac **sábado, 3 de noviembre de 2018 02:48 Río Apurímac** 

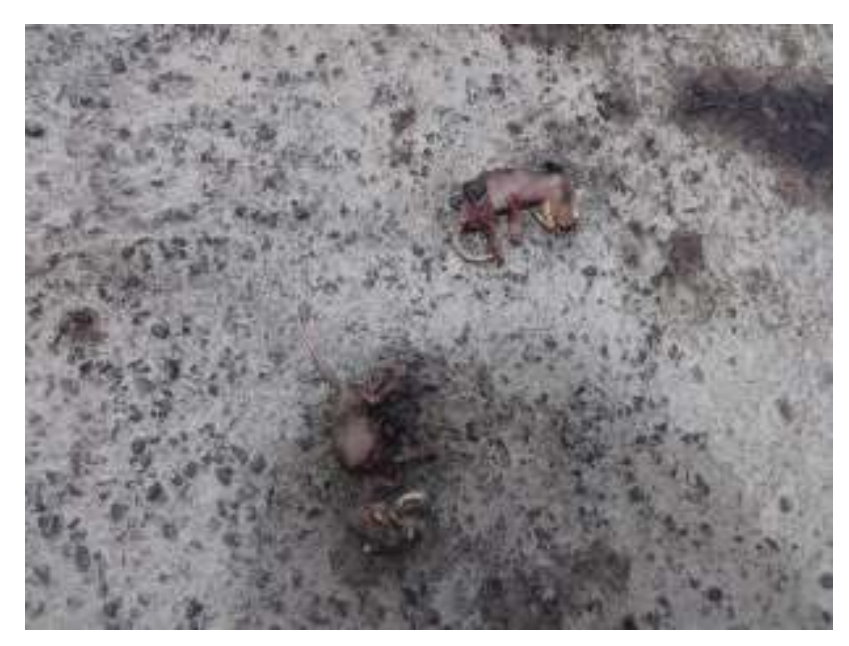

Imagen 07: *Didelphis marsupialis*  Fuente: Gobierno Regional de Apurímac  **domingo, 28 de octubre de 2018 00:05 Río Vilcabamba** 

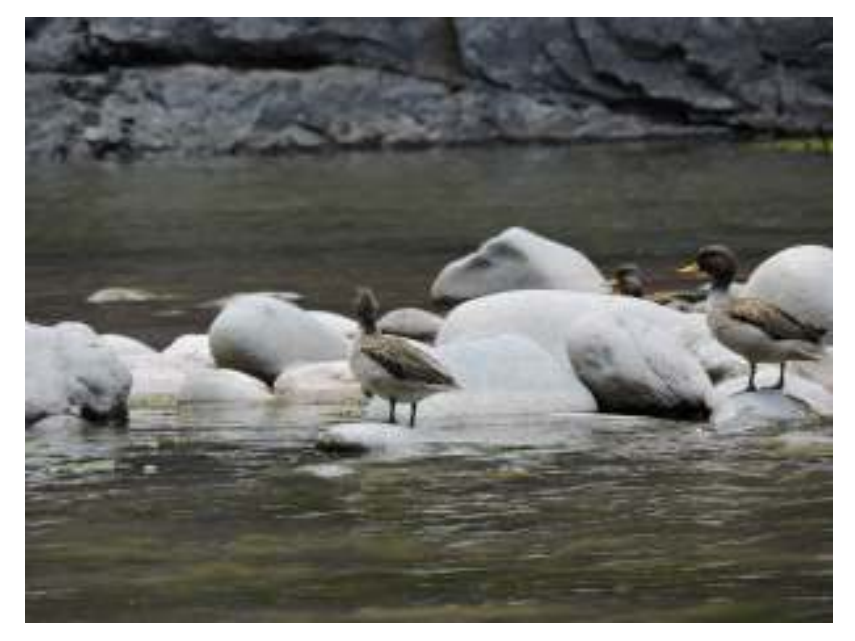

Imagen 08: *Merganetta armata*  Fuente: Gobierno Regional de Apurímac **jueves, 1 de noviembre de 2018 12:38 Río Apurímac** 

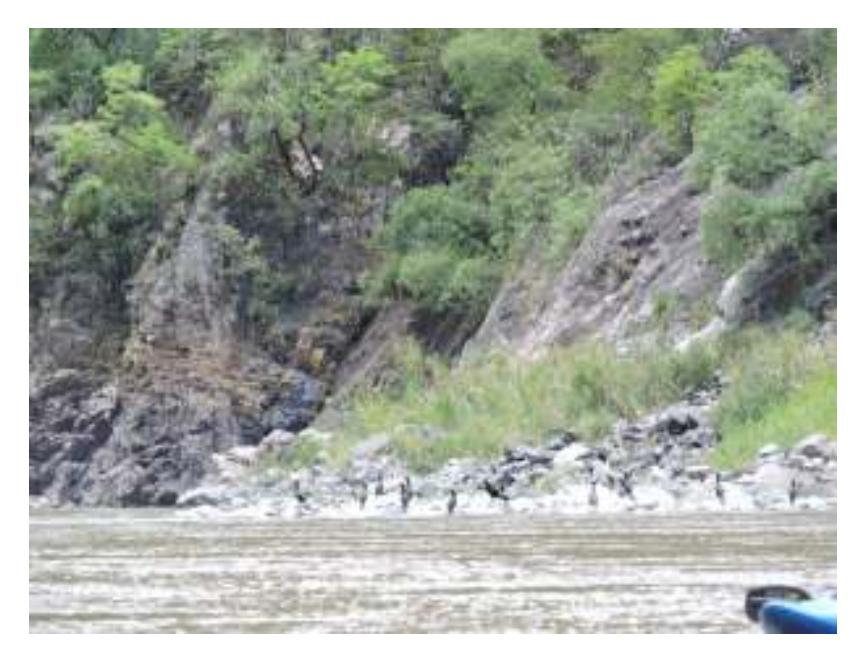

Imagen 09: *Phalacrocorax brasilianus*  Fuente: Gobierno Regional de Apurímac **sábado, 3 de noviembre de 2018 15:34 Río Apurímac** 

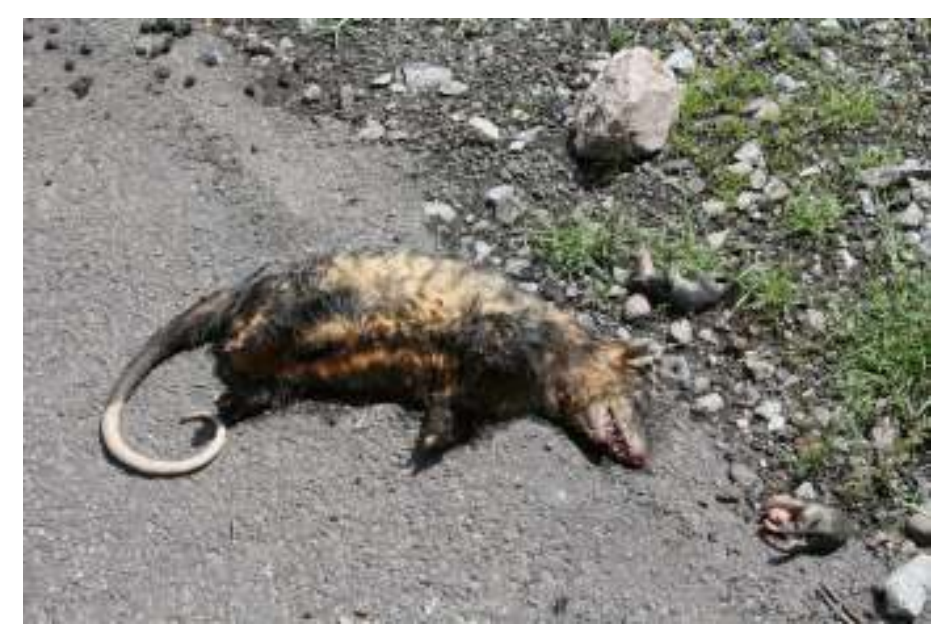

Imagen 10: *Didelphis marsupialis*  Fuente: Gobierno Regional de Apurímac **sábado, 3 de noviembre de 2018 02:48 Río Apurímac** 

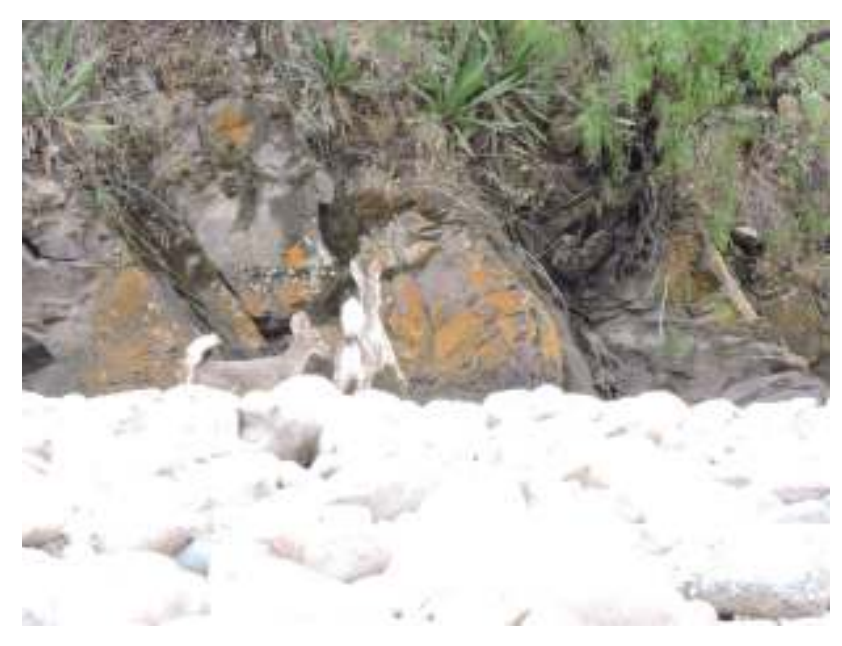

Imagen 11: *Odocoileus peruvianus*  Fuente: Gobierno Regional de Apurímac **jueves, 2 de agosto de 2018 11:16 Río Pachachaca** 

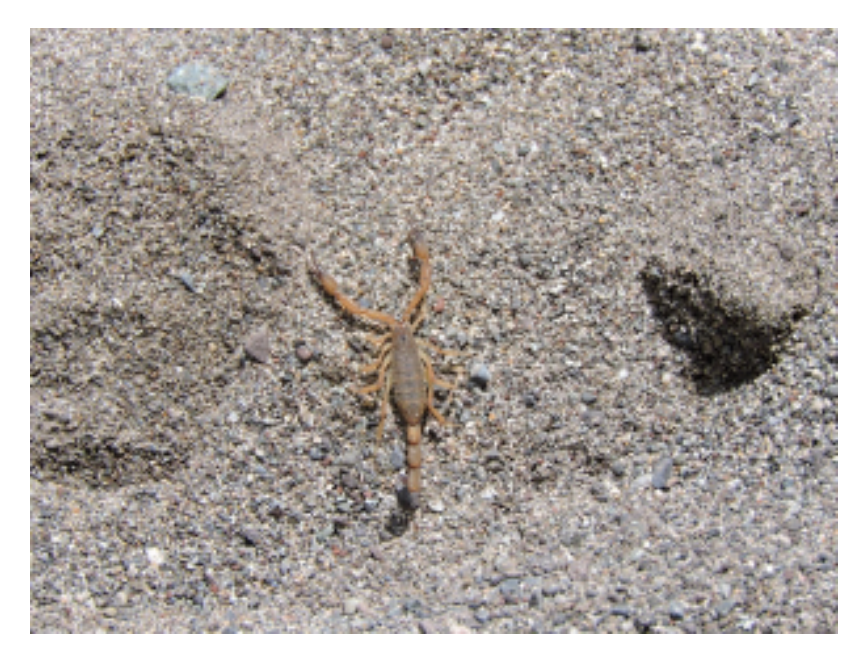

Imagen 12: Especie no identificada Fuente: Gobierno Regional de Apurímac

# **VII. BIBLIOGRAFÍA**

- Barrio, J. & Guillén, C. 2014. Aves de los humedales de la costa peruana (J. Barrio, Ed.) CORBIDI, Serie de Biodiversidad Corbidi 03. 140pp.
- Belfrage, K.; J. Björklund & L. Salomonsson. 2005. The Effects of Farm Size and Organic Farming on Diversity of Birds, Pollinators, and Plants in a Swedish Landscape. AMBIO: A Journal of the Human Environment 34(8):582-588.
- Clements, J. & Shany, N. (2001). Birds of Peru. Ibis Publishing Company. California.
- Corbidi 2017. Aves del Perú. Corbidi. Perú.
- Corbidi. 2018. Aves guia basica de identificación. Peru.
- Cruz, Z.; F. Angulo, H. Burger y R. Borgesa. (en prensa). Evaluación de Aves en la Laguna El Paraíso, Lima, Perú. Revista Peruana de Biología.
- Daily, G.C., P.R. Ehrlich & G.A. Sanchez-Azofeifa. 2001. Country biogeography: use of human-dominated habitats by the avifauna of southern Costa Rica. Ecological Applications 11:1–13.
- Perú LNG 2013. Guia de aves y maniferos del Perú´. Perú.